#### Présentation **DROPBOX**

# Table des matières

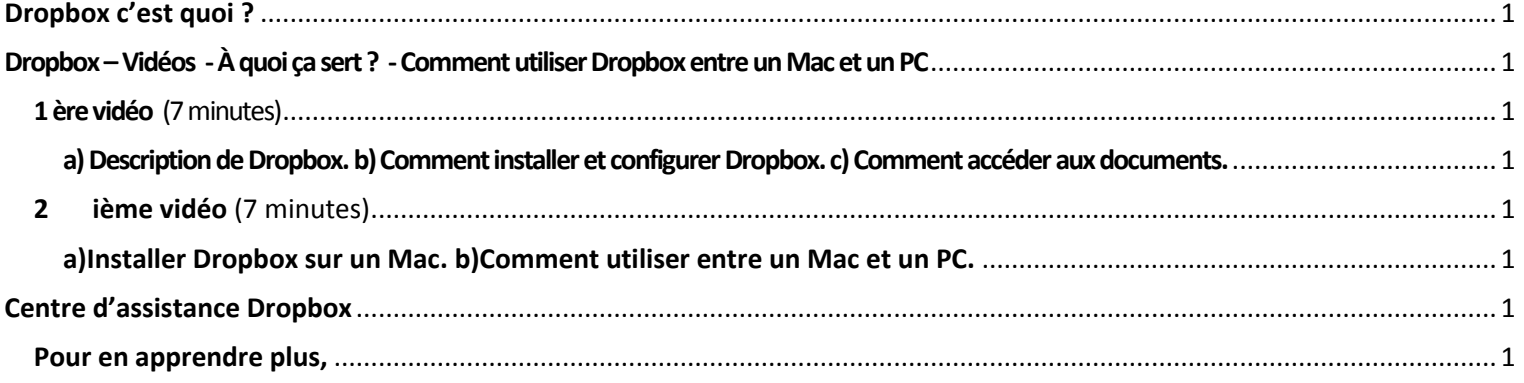

### <span id="page-0-0"></span>Dropbox c'est quoi ?

Dropbox est un service de stockage et de partage de copies de fichiers locaux en ligne proposé par Dropbox, Inc., entreprise localisée à San Francisco, en Californie.

DropBox est:

. une application de stockage en ligne de fichiers;

. multi-plateforme et peut-être utilisé avec Windows, Mac, Linux, iPhone, iPad, Android, Blackberry;

. gratuite, facile à utiliser, accessible depuis n'importe quel navigateur Web et désormais en français. http://www.commentcamarche.net/fag/29667-dropbox-stocker-et-partager-des-donnees-en-ligne

#### <span id="page-0-1"></span>Dropbox – Vidéos - À quoi ça sert ? - Comment utiliser Dropbox entre un Mac et un PC

<span id="page-0-3"></span><span id="page-0-2"></span>1 ère vidéo (7 minutes) a) Description de Dropbox. b) Comment installer et configurer Dropbox. c) Comment accéder aux documents. http://www.youtube.com/watch?v=o-BoUy4nZHc

<span id="page-0-5"></span><span id="page-0-4"></span>2 ième vidéo (7 minutes) a)Installer Dropbox sur un Mac. b)Comment utiliser entre un Mac et un PC. http://www.youtube.com/watch?NR=1&feature=endscreen&v=s30TtxtiWwA

## <span id="page-0-6"></span>**Centre d'assistance Dropbox**

Dans le centre d'assistance de Dropbox vous trouverez les questions les plus fréquemment posées et les rubriques les plus importantes. Dans les autres Ressources, il y a les possibilités d'une visite guidée, de forums et d'envoyer une demande d'assistance particulière par courriel.

### <span id="page-0-7"></span>Pour en apprendre plus,

Ce lien qui vous conduira au Centre d'assistance : https://www.dropbox.com/help